## SAP ABAP table RPDCHKF04 {DMWB: File Name of Last Check Out}

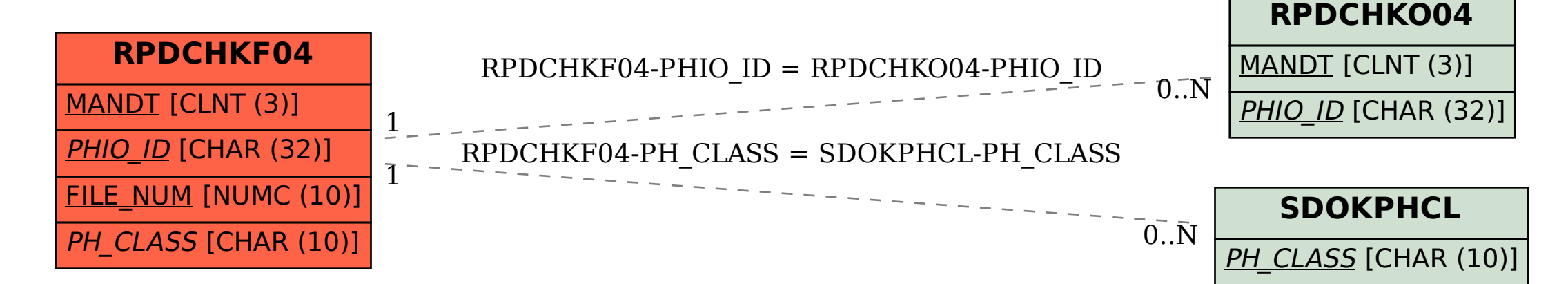